<span id="page-0-0"></span>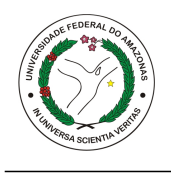

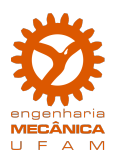

NOME DO AUTOR

Título do Trabalho

Manaus-AM 2022

#### NOME DO AUTOR

#### Título do Trabalho

Versão Original

Trabalho de Conclusão de Curso apresentado à Faculdade de Tecnologia da Universidade Federal do Amazonas como parte dos requisitos necessários para obtenção do grau de Engenheiro Mecânico.

Orientador: Prof. Dr. Gustavo Neto

Manaus-AM 2022

#### Título do Trabalho

#### NOME DO AUTOR

Trabalho de Conclusão de Curso (TCC) apresentado à Faculdade de Tecnologia da Universidade Federal do Amazonas como parte dos requisitos necessários para obtenção do grau de Engenheiro Mecânico.

Aprovado por:

Prof. Dr. Gustavo Neto Orientador (DEMEC/UFAM)

Prof. Dr. Avaliador 2 Membro (Sigla da Instituição 2)

Prof. Dr. Avaliador 3 Membro (Sigla da Instituição 3)

Manaus-AM, 30 de junho de 2022.

Àquela pessoa a ser homenageada,

dedico.

## AGRADECIMENTOS

#### Exemplo

A meus pais, Fulano *(in memoriam)* e Fulana, por não medirem esforços para propiciar sempre o melhor a seus filhos. Nunca teria chegado até aqui se não fossem vocês!

À Universidade Federal do Amazonas, por possibilitar a realização deste curso.

A todos que contribuíram direta ou indiretamente para realização deste trabalho.

*"Essentially, all models are wrong, but some are useful."*

*(George E.P. Box)*

### RESUMO

DE TAL, Fulano. Título do Trabalho. 2022. [21f](#page-21-0). Trabalho de Conclusão de Curso (Engenharia Mecânica) - Universidade Federal do Amazonas, Manaus-AM, 2023.

Escreva aqui o resumo de seu trabalho. Escreva aqui o resumo de seu trabalho. Escreva aqui o resumo de seu trabalho. Escreva aqui o resumo de seu trabalho. Escreva aqui o resumo de seu trabalho. Escreva aqui o resumo de seu trabalho. Escreva aqui o resumo de seu trabalho. Escreva aqui o resumo de seu trabalho. Escreva aqui o resumo de seu trabalho. Escreva aqui o resumo de seu trabalho. Escreva aqui o resumo de seu trabalho. Escreva aqui o resumo de seu trabalho. Escreva aqui o resumo de seu trabalho. Escreva aqui o resumo de seu trabalho.

Palavras-chave: Palavra-chave 1, Palavra-chave 2, Palavra-chave 3, Palavra-chave 4, Palavra-chave 5.

### **ABSTRACT**

DE TAL, Fulano. Título em inglês para abstract. 2022. [21f](#page-21-0). Undergraduate thesis (Mechanical Engineering) - Federal University of Amazonas, Manaus-AM, 2023.

Write your text here. Write your text here. Write your text here.

Keywords: Keyword 1, Keyword 2, Keyword 3, Keyword 4, Keyword 5.

# LISTA DE ILUSTRAÇÕES

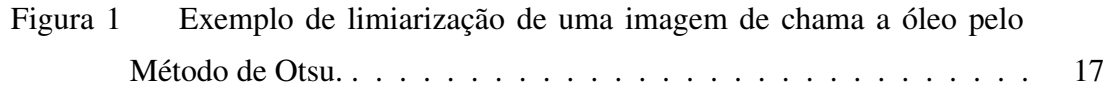

## LISTA DE TABELAS

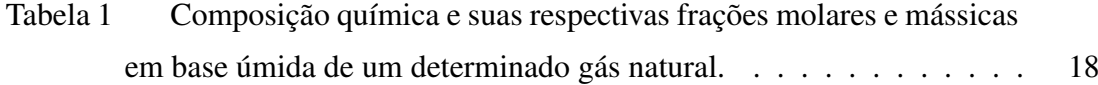

## LISTA DE ABREVIATURAS E SIGLAS

- UFAM Universidade Federal do Amazonas
- FT Faculdade de Tecnologia
- DEMEC Departamento de Engenharia Mecânica

## LISTA DE SÍMBOLOS

∆(*h*) Assinatura didática

## SUMÁRIO

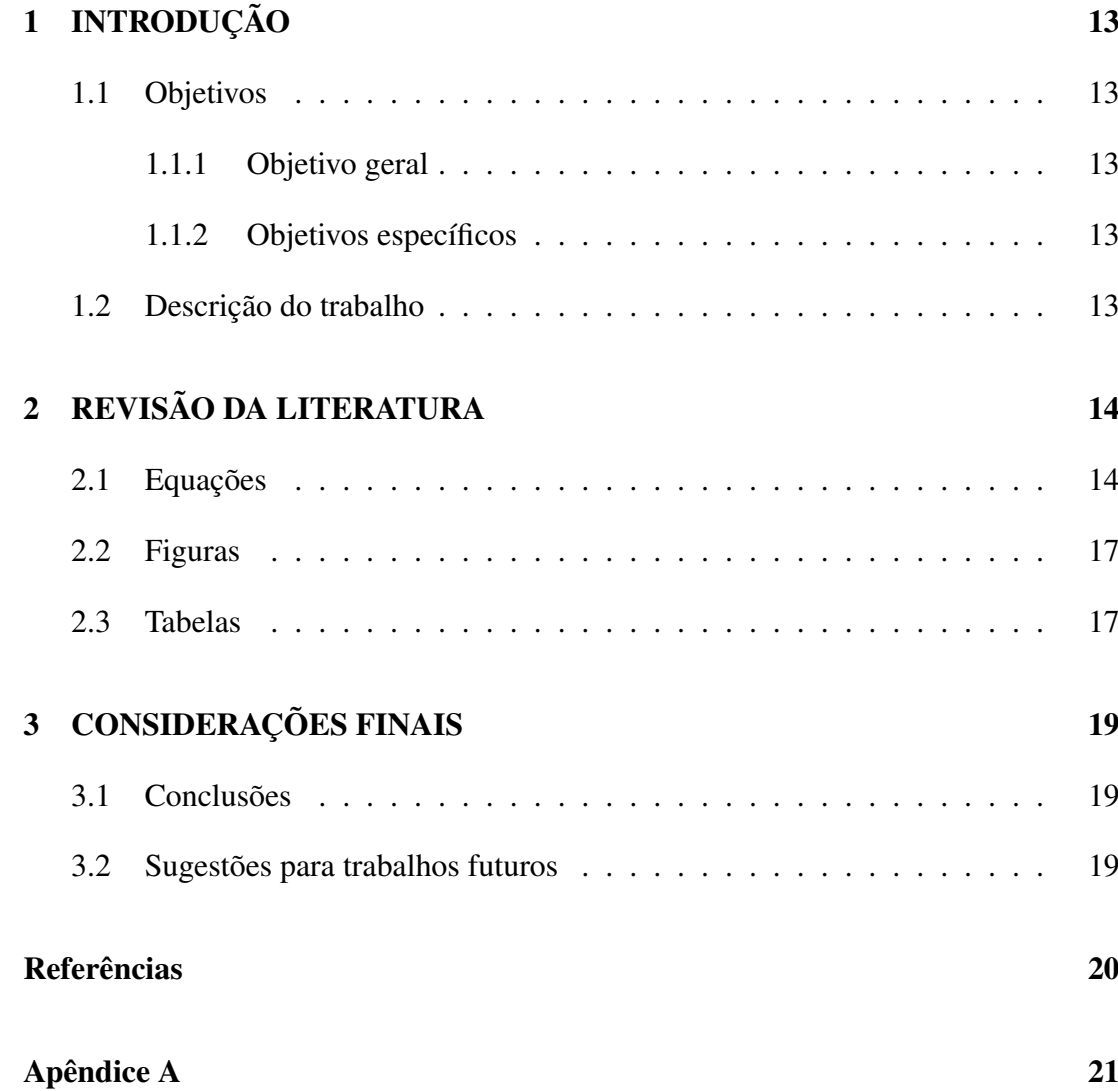

## <span id="page-13-0"></span>1 INTRODUÇÃO

Texto texto texto.

### <span id="page-13-1"></span>1.1 Objetivos

#### <span id="page-13-2"></span>1.1.1 Objetivo geral

#### <span id="page-13-3"></span>1.1.2 Objetivos específicos

Este trabalho tem alguns objetivos específicos, tais como: (i) Objetivo; (ii) Objetivo; (iii) Objetivo.

### <span id="page-13-4"></span>1.2 Descrição do trabalho

O trabalho está organizado da seguinte maneira: após a presente Introdução, o Capítulo 2 traz xxxx . O Capítulo 3 xxxxx e o Capítulo 4 xxxxx. Já o Capítulo 5 versa sobre xxxxx. No Capítulo 6 são apresentados e discutidos os resultados da pesquisa. Por fim, no Capítulo 7, as conclusões são trazidas juntamente com as perspectivas e sugestões para trabalhos futuros.

## <span id="page-14-0"></span>2 REVISÃO DA LITERATURA

Este texto serve como sugestão para a revisão da literatura de seu trabalho. Aqui terão alguns exemplos de equações, tabelas, figuras e citações. Para citação direta, use o comando "\citeonline{*label da re f*.}", como por exemplo: [Simon](#page-20-0) [\(2006\)](#page-20-0). Para citações indiretas, use "\cite{*label da re f*.}", como aqui: [\(CARVALHO JÚNIOR](#page-20-1) *et [al.](#page-20-1)*, [2018\)](#page-20-1). Cada referência bibliográfica deve ser posta no arquivo "Bibliografia.bib". Neste arquivo contém alguns exemplos para ajudar no preenchimento. O Google Scholar fornece a referência em formato LATEXpara ser colado neste arquivo, por exemplo.

### <span id="page-14-1"></span>2.1 Equações

Alguns exemplos de Equações:

 $\mathbf{r}$ 

Matriz

$$
f = \begin{bmatrix} f(0,0) & f(0,1) & \cdots & f(0,N-1) \\ f(1,0) & f(1,1) & \cdots & f(1,N-1) \\ \vdots & \vdots & \ddots & \vdots \\ f(M-1,0) & f(M-1,1) & \cdots & f(M-1,N-1) \end{bmatrix}
$$
(2.1)

Somatórios

$$
\mu_1(k) = \frac{1}{P_1} \sum_{i=0}^k i p_i = \frac{\mu(k)}{P_1(k)},
$$
  
\n
$$
\sigma_1^2(k) = \frac{1}{P_1} \sum_{i=0}^k [i - \mu_1(k)]^2 p_i,
$$
  
\n
$$
\mu_2(k) = \frac{1}{P_2} \sum_{i=k+1}^{L-1} i p_i = \frac{\mu_G - \mu(k)}{1 - P_1(k)},
$$
  
\n
$$
\sigma_2^2(k) = \frac{1}{P_2} \sum_{i=0}^k [i - \mu_2(k)]^2 p_i.
$$
\n(2.2)

Equações Alinhadas

$$
A(q) y(k) = \frac{B(q)}{F(q)} u(k) + \frac{C(q)}{D(q)} v(k)
$$
  
\n
$$
y(k) = \frac{B(q)}{F(q)A(q)} u(k) + \frac{C(q)}{D(q)A(q)} v(k)
$$
  
\n
$$
y(k) = G(q)u(k) + H(q)v(k),
$$
\n(2.3)

Outro exemplo:

$$
A(q) = 1 + a_1 q^{-1} + \dots + a_{n_a} q^{-n_a},
$$
  
\n
$$
B(q) = b_0 + b_1 q^{-1} + \dots + b_{n_b-1} q^{-n_b+1},
$$
  
\n
$$
C(q) = 1 + c_1 q^{-1} + \dots + c_{n_c} q^{-n_c},
$$
  
\n
$$
D(q) = 1 + d_1 q^{-1} + \dots + d_{n_d} q^{-n_d},
$$
  
\n
$$
F(q) = 1 + f_1 q^{-1} + \dots + f_{n_f} q^{-n_f}.
$$
\n(2.4)

Equações Matriciais

$$
\begin{bmatrix}\nx_1(k+1) \\
x_2(k+1) \\
\vdots \\
x_{n-1}(k+1) \\
x_n(k+1)\n\end{bmatrix} = \begin{bmatrix}\n0 & 0 & \cdots & 0 & -a_n \\
1 & 0 & \cdots & 0 & -a_{n-1} \\
0 & 1 & \cdots & 0 & \vdots \\
\vdots & \vdots & \ddots & \vdots & -a_2 \\
0 & 0 & \cdots & 1 & -a_1\n\end{bmatrix} \begin{bmatrix}\nx_1(k) \\
x_2(k) \\
\vdots \\
x_{n-1}(k) \\
x_n(k)\n\end{bmatrix}
$$
\n
$$
+ \begin{bmatrix}\nb_n - a_n b_0 \\
b_{n-1} - a_n b_0 \\
\vdots \\
b_2 - a_2 b_0 \\
b_1 - a_1 b_0\n\end{bmatrix} u(k) + \begin{bmatrix}\nc_n - a_n \\
c_{n-1} - a_{n-1} \\
\vdots \\
c_2 - a_2 \\
c_1 - a_1\n\end{bmatrix} v(k)
$$
\n(2.5)

$$
y(k) = \begin{bmatrix} 0 & 0 & \dots & 0 & \dots & 0 & 1 \end{bmatrix} \begin{bmatrix} x_1(k) \\ x_2(k) \\ \vdots \\ x_{n-1}(k) \\ x_n(k) \end{bmatrix} + b_0 u(k) + v(k) , \qquad (2.6)
$$

Outro caso:

$$
\begin{bmatrix} \mathbf{x}(k+1) \\ - - - - - - \\ \mathbf{x}_f(k+1) \end{bmatrix} = \begin{bmatrix} A(k) \\ - - - - - \\ 0 \end{bmatrix} \begin{bmatrix} \mathbf{C}_f(k) \\ - - - - \\ 0 \end{bmatrix} \begin{bmatrix} \mathbf{x}(k) \\ - - - \\ 0 \end{bmatrix} + \begin{bmatrix} B(k) \\ - - - - \\ 0 \end{bmatrix} \mathbf{u}(k) + \begin{bmatrix} \mathbf{0} \\ - - - - \\ 0 \end{bmatrix} \mathbf{w}(k) , \qquad (2.7)
$$

### <span id="page-17-1"></span>2.2 Figuras

<span id="page-17-0"></span>Figura 1: Exemplo de limiarização de uma imagem de chama a óleo pelo Método de Otsu.

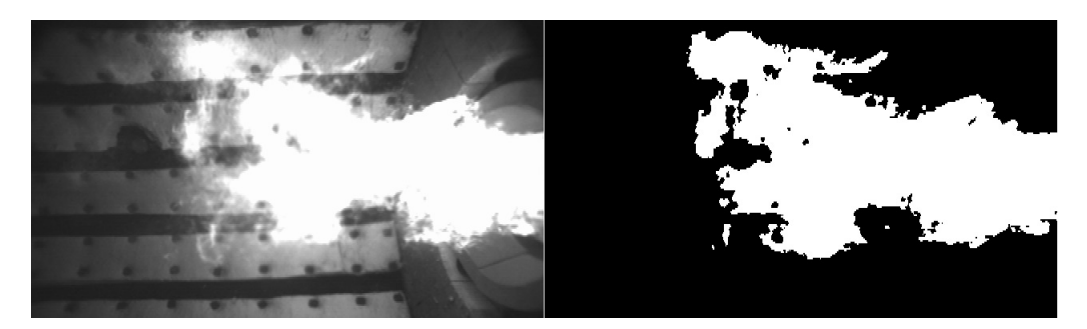

Fonte: [Silva Neto](#page-20-2) et al. [\(2019\)](#page-20-2).

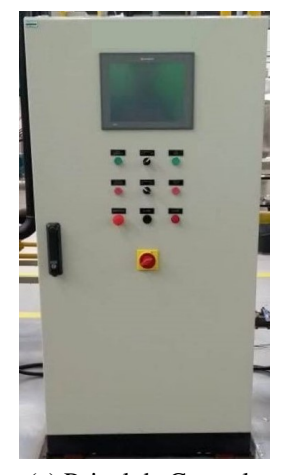

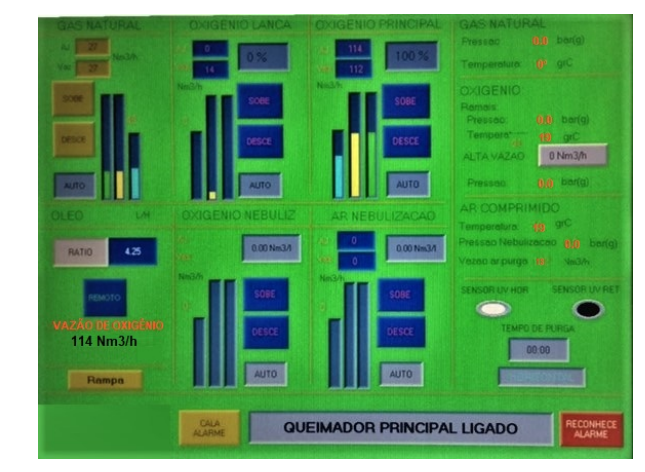

(a) Painel de Controle (b) Detalhe da tela sinótica do painel

### <span id="page-17-2"></span>2.3 Tabelas

Para as tabelas, existem alguns sites que convertem tabelas em formato .xls e .xlsx em formato L'TEX. Alguns disponibilizam para você preencher a tabela online, como no site "https://www.tablesgenerator.com/". Abaixo, segue um exemplo de tabela simples.

| Componente      | Nome          | $\%$ f.molar $(bu)$ | %f.mássica (bu) |
|-----------------|---------------|---------------------|-----------------|
| $CH_4$          | Metano        | a                   | c               |
| $C_2H_6$        | Etano         | b                   | d               |
| $C_3H_8$        | Propano       | d                   | e               |
| $C_4H_{10}$     | n-Butano      | 0,07                | 0,23            |
| $C_5H_{12}$     | n-Pentano     | 0,01                | 0,04            |
| CO <sub>2</sub> | Gás Carbônico | 0,48                | 1,19            |
| $N_2$           | Nitrogênio    | 1,28                | 2,02            |

<span id="page-18-0"></span>Tabela 1: Composição química e suas respectivas frações molares e mássicas em base úmida de um determinado gás natural.

Fonte: xxx.

Ė,

## <span id="page-19-0"></span>3 CONSIDERAÇÕES FINAIS

#### <span id="page-19-1"></span>3.1 Conclusões

Texto texto texto.

### <span id="page-19-2"></span>3.2 Sugestões para trabalhos futuros

Com o objetivo de dar continuidade à pesquisa, abordando aspectos não estudados no presente trabalho ou de melhorar as formulações apresentadas, faz-se a seguir algumas sugestões e considerações para trabalhos futuros:

- a) Texto texto texto texto texto;
- b) Texto texto texto texto texto;
- c) Texto texto texto texto texto;
- d) Texto texto texto texto texto;
- e) Texto texto texto texto texto.

## REFERÊNCIAS

<span id="page-20-1"></span>CARVALHO JÚNIOR, J. A. *et al.* Combustão Aplicada. 1ª. ed. Florianópolis: Editora da UFSC, 2018. ISBN 9788532808219.

<span id="page-20-2"></span>SILVA NETO, G. C. *et al.* Fuzzy inference of oil furnace combustion state through computer vision information. In: ABCM. XVIII International Conference on Dynamic Problems in Mechanics - DINAME. Armação de Búzios - RJ - Brazil, 2019.

<span id="page-20-0"></span>SIMON, D. Optimal state estimation: Kalman, *H*<sup>∞</sup> and nonlinear approaches. Nova Jersey: John Wiley & Sons, 2006.

## APÊNDICE A

#### <span id="page-21-0"></span>Texto texto texto texto texto.

#### Código 1: Exemplo de ambiente código

1 function  $[x, y, z] =$  exemplomodelo1() 2  $3$  [a ,b, c] = getdataexemplomodelo2(); 4 <sup>5</sup> x=a+b; 6  $y=c;$ <sup>7</sup> z=c+1;